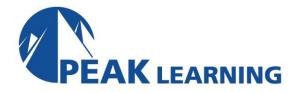

# Oracle12c Release 2 PL/SQL (3 Days)

# **Course Description**

This course provides a complete, hands-on, comprehensive introduction to PL/SQL including the use of both SQL Developer and SQL\*Plus. This coverage is appropriate for both users of Oracle12c and Oracle11g.

# **Target Audience**

This course is appropriate for anyone needing to understand Oracle's proprietary programming language. That would include end users, business analysts, application developers and database administrators.

# **Prerequisites**

Oracle12c SQL or equivalent experience is required.

### **Course Content**

# CHAPTER 1 - PL/SQL PROGRAM STRUCTURE

PL/SQL VS. SQL
PL/SQL ENGINES AVAILABLE
ANONYMOUS PL/SQL BLOCK STRUCTURE
OBJECT NAMING RULES
VARIABLE DECLARATIONS
AVAILABLE DATATYPES

- Scalar Datatypes
- Using Extended Datatypes
- Object Types

**EXECUTABLE STATEMENTS** 

**EXPRESSIONS** 

**BLOCK LABELING** 

VARIABLE SCOPING RULES

COMMENTS IN PROGRAMS AND SCRIPTS

**BASIC CODING STANDARDS** 

LAB 1: PL/SQL PROGRAM STRUCTURE

LAB 1 SOLUTIONS: PL/SQL PROGRAM STRUCTURE

# **CHAPTER 2 - PL/SQL FLOW CONTROL**

CONDITIONAL CONTROL COMPARISON OPERATORS LOGICAL OPERATORS

Truth Tables

#### REPETITION CONTROL

- The Simple Loop
- WHILE Loop
- FOR Loop
- CONTINUE Statements In Loops
- Step Loops

THE GOTO STATEMENT

CASE EXPRESSIONS / STATEMENTS

**BIND VARIABLES** 

**SUBSTITUTION VARIABLES** 

LAB 2: PL/SQL FLOW CONTROL

LAB 2 SOLUTIONS: PL/SQL FLOW CONTROL

### CHAPTER 3 - SQL DEVELOPER AND PL/SQL

SQL DEVELOPER AND PL/SQL

CREATING AND EXECUTING SCRIPTS

LAB 3: SQL DEVELOPER AND PL/SQL

LAB 3 SOLUTIONS: SQL DEVELOPER AND PL/SQL

#### **CHAPTER 4 - SELECT INTO**

SELECTING SINGLE ROWS OF DATA

ANCHORING VARIABLES TO DATATYPES

DML IN PL/SQL

**RETURNING ... INTO** 

SEQUENCES IN PL/SQL

TRANSACTION CONTROL IN PL/SQL

**AUTONOMOUS TRANSACTIONS** 

LAB 4: SELECT INTO

LAB 4 SOLUTIONS: SELECT INTO

# **CHAPTER 5 - THE PL/SQL CURSOR**

**DECLARING EXPLICIT CURSORS** 

**OPENING AND CLOSING EXPLICIT CURSORS** 

USING EXPLICIT CURSORS TO RETRIEVE VALUES

**EXPLICIT CURSOR ATTRIBUTES** 

USING A LOOP WITH AN EXPLICIT CURSOR

**USING %ROWTYPE WITH CURSORS** 

THE CURSOR FOR LOOP

**DBMS OUTPUT** 

LAB 5: THE PL/SQL CURSOR

LAB 5 SOLUTIONS: THE PL/SQL CURSOR

#### **CHAPTER 6 - OPTIMIZATION**

TIMING PL/SQL

FOR UPDATE / WHERE CURRENT OF

LAB 6: OPTIMIZATION

LAB 6 SOLUTIONS: OPTIMIZATION

### **CHAPTER 7 - PL/SQL EXCEPTION HANDLING**

THE EXCEPTION SECTION
ORACLE NAMED EXCEPTIONS
PRAGMA EXCEPTION\_INIT
USER DEFINED EXCEPTIONS

• The Scope Of User-Defined Exceptions

RAISING NAMED EXCEPTIONS

**EXCEPTION PROPAGATION** 

RAISING AN EXCEPTION AGAIN

LIFE AFTER AN EXCEPTION

WHEN OTHERS

TAKING YOUR BALL AND GOING HOME

DBMS ERRLOG

LAB 7: PL/SQL EXCEPTION HANDLING

LAB 7 SOLUTIONS: PL/SQL EXCEPTION HANDLING

#### **CHAPTER 8 - STORED PROCEDURES**

**PROCEDURES** 

BENEFITS OF STORED PROCEDURES

- Database Security
- Performance
- Productivity
- Portability

#### PARAMETERS AND STORED PROCEDURES

• Parameter Notation

# STORED OBJECT CREATION

• Syntax For Creating A Procedure

**COMPILATION ERRORS** 

VIEWING COMPILED CODE

DROPPING A PROCEDURE

THE ALTER COMMAND AND STORED PROCEDURES

LAB 8: STORED PROCEDURES

LAB 8 SOLUTIONS: STORED PROCEDURES

### **CHAPTER 9 - CREATING FUNCTIONS IN PL/SQL**

FUNCTIONS
PURITY LEVELS
USING WHITE LISTS
OPTIMIZATIONS
PARALLEL ENABLE

**DETERMINISTIC FUNCTIONS** 

PL/SQL RESULT CACHE

NOCOPY

DBMS OUTPUT IN FUNCTIONS

USING THE WITH CLAUSE FOR FUNCTIONS

PRAGMA UDF

PRAGMA INLINE

USING SQL DEVELOPER WITH STORED PROCEDURES

**DEBUGGING** 

LAB 9: FUNCTIONS

LAB 9 SOLUTIONS: FUNCTIONS

#### **CHAPTER 10 - PACKAGES**

**CREATING PACKAGES** 

**PACKAGE BENEFITS** 

- Security
- Persistent State
- I/O Efficiency

A SIMPLE PACKAGE

**OVERLOADING** 

**BODILESS PACKAGES** 

SOURCE CODE ENCRYPTION

CREATING PACKAGES FROM PROCEDURES AND FUNCTIONS

LAB 10: PACKAGES

LAB 10 SOLUTIONS: PACKAGES

# **CHAPTER 11 -- CREATING DML TRIGGERS**

**DML TRIGGERS** 

DML TRIGGER STRUCTURE

CONDITIONAL TRIGGERING PREDICATES

TRIGGERS FOR BUSINESS RULES ENFORCEMENT

MUTATING AND CONSTRAINING TABLES

**COMPOUND TRIGGERS** 

CONTROLLING FIRING ORDER

**DDL FOR TRIGGERS** 

**VIEWING TRIGGER SOURCE** 

**INSTEAD OF TRIGGERS** 

LAB 11: DML TRIGGERS

LAB 11 SOLUTIONS: DML TRIGGERS

# **CHAPTER 12 - ADVANCED CONCEPTS**

**EMBEDDED PROCEDURES** 

THE OPTIMIZING COMPILER

PL/SQL COMPILER WARNINGS

COMPILING FOR DEBUGGING

CONDITIONAL COMPILATION / INQUIRY DIRECTIVES

# DBMS\_DB\_VERSION

NATIVE COMPILATION

Recompiling All Database Objects

LAB 12: ADVANCED CONCEPTS

LAB 12 SOLUTIONS: ADVANCED CONCEPTS

### **CHAPTER 13 - FILE OPERATIONS**

MOVING FILES BETWEEN DATABASES

**DIRECTORY ACCESS** 

**FILE MANIPULATION** 

- FCLOSE Procedure
- FCLOSE ALL Procedure
- FCOPY Procedure
- FFLUSH Procedure
- FGETATTR Procedure
- FGETPOS Function
- FOPEN Function
- FREMOVE Procedure
- FRENAME Procedure
- FSEEK Procedure
- GET LINE Procedure
- GET\_RAW Procedure
- IS OPEN Function
- NEW\_LINE Procedure
- PUT Procedure
- PUT LINE Procedure
- PUTF Procedure
- PUT RAW Procedure

LAB 13: FILE OPERATIONS

LAB 13 SOLUTIONS: FILE OPERATIONS

### **CHAPTER 14 - COLLECTIONS**

**DEFINING RECORDS** 

#### **COLLECTIONS**

- Associative Arrays
- Nested Tables
- VARRAYS / VARYING ARRAYS
- Assignments
- Comparing Collections

#### **COLLECTION METHODS**

- FIRST
- LAST
- COUNT
- LIMIT

- PRIOR
- NEXT
- DELETE
- TRIM

SET THEORY AND NESTED TABLES

LAB 14: COLLECTIONS

LAB 14 SOLUTIONS: COLLECTIONS

# **CHAPTER 15 - BULK OPERATIONS**

BULK BINDING
FORALL
SQL%BULK\_ROWCOUNT
SAVE EXCEPTIONS / SQL%BULK\_EXCEPTIONS
BULK COLLECT

- The LIMIT Clause
- FORALL And The INDICES OF Clause
- FORALL And VALUES OF

PIPELINED TABLE FUNCTIONS

MULTIDIMENSIONAL COLLECTIONS

LAB 15: BULK OPERATIONS

LAB 15: SOLUTIONS: BULK OPERATIONS